De: **[Ilustre Colegio de Abogados de Oviedo](mailto:colegio@icaoviedo.es)** A: [colegio@icaoviedo.es](mailto:colegio@icaoviedo.es) Asunto: Reto LexNET 9 **Fecha:** martes, 29 de diciembre de 2015 17:01:36 **Archivos adjuntos:** DOC\_151228\_COMUNICACION SECRETARIA GOBIERNO TSJ PRESENTACION LEXNET ESCRITOS MINERVA 18.pdf PRC\_151228\_MINISTERIO JUSTICIA GUIA ESCRITOS INICIADORES EJECUCION 1\_0.pdf

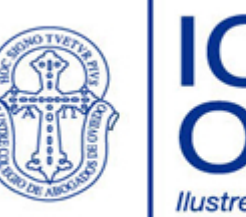

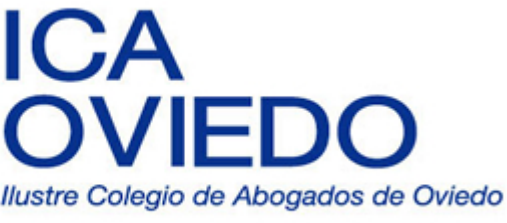

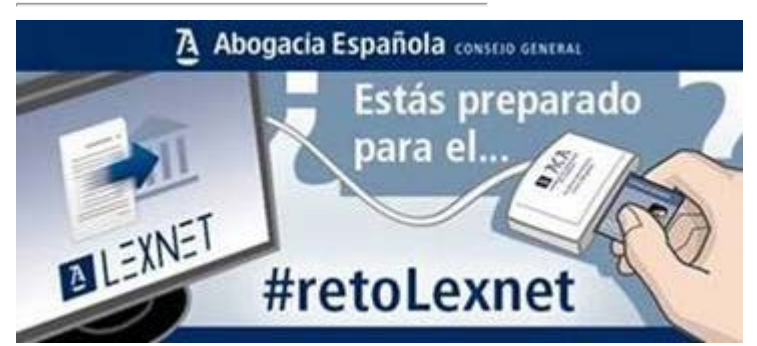

Estimada compañera, estimado compañero: La Secretaria de Gobierno del Tribunal Superior de Justicia de Asturias nos hace llegar la siguiente documentación, que se adjunta:

- *Comunicación de la Secretaria de Gobierno del TSJ de Asturias, relativa a la presentación telemática vía LEXNET de escritos iniciadores de procedimientos y personaciones en procedimientos tras la implantación de la versión Minerva.18,*
- *Guía de escritos iniciadores de ejecución.*

La primera es continuación de su Nota Informativa 2/2015, de 16 de noviembre (que te fue remitida oportunamente), y en ella recoge las novedades y pautas a seguir para la presentación de escritos iniciadores y de personación en aquellos procedimientos que quedaban excluidos en LexNET por deficiencias técnicas del sistema de gestión procesal Minerva.

La segunda, elaborada por el Ministerio de Justicia, contiene las indicaciones del sencillo procedimiento a seguir para presentar mediante LexNET escritos iniciadores de ejecución.

**Un saludo,**

## **María Escanciano García -Miranda** *Diputada 7ª y Responsable de nuevas tecnologías y comunicación*

Schultz 5-33003 Oviedo· Telf: 985212370 / 985223986 Fax 985228582

P No imprimas si no es necesario. Protejamos el Medio Ambiente.

La legislación española ampara el secreto de los comunicaciones. Este correo electrónico es estrictamente confidencial y va dirigido exclusivamente a su destinatario/a.Si no es Ud., le rogamos que no difunda ni copie la transmisión y nos lo notifique cuanto antes.